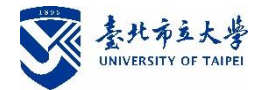

## **招生報名及其他常見問題**

### **壹、 報名**

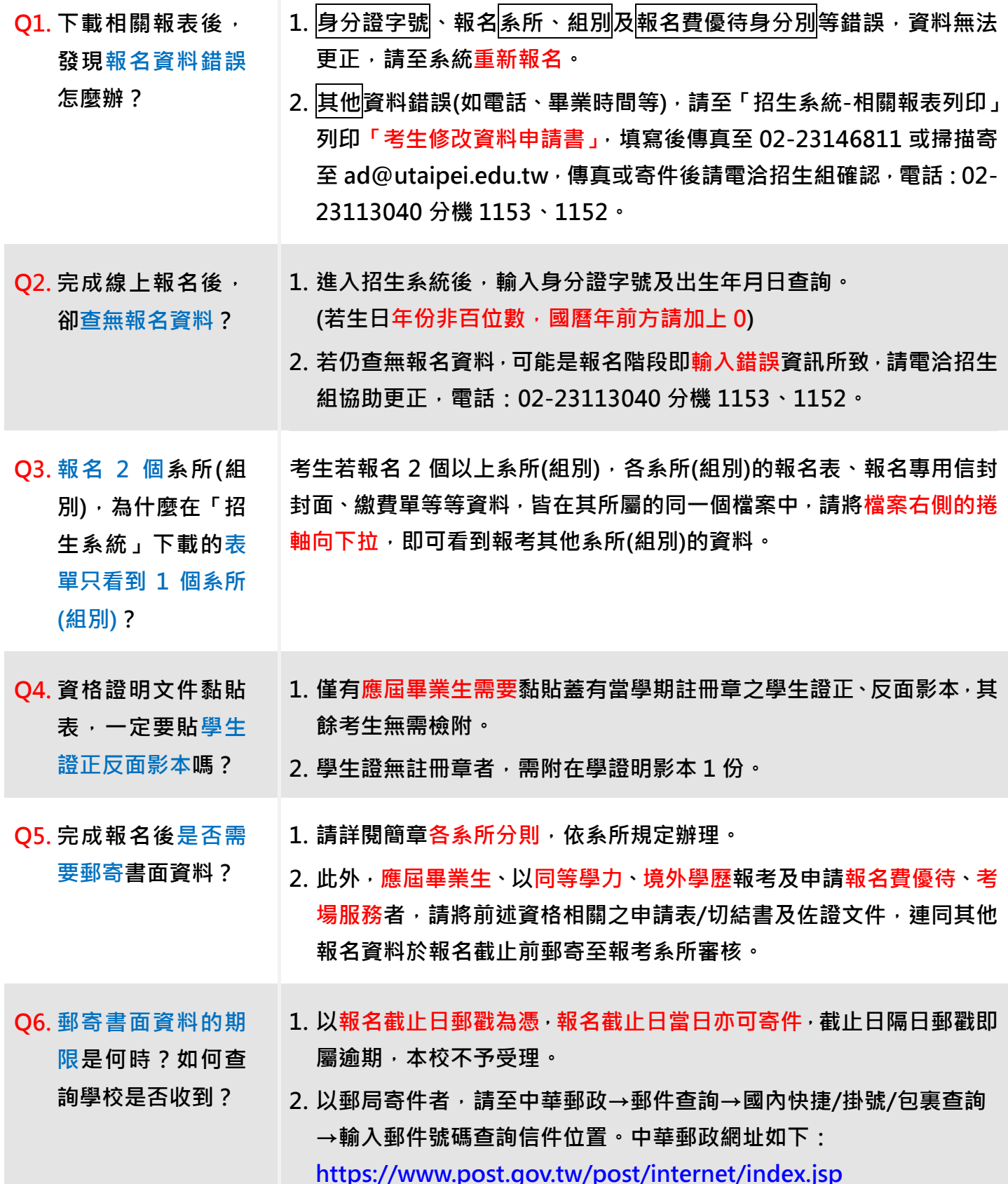

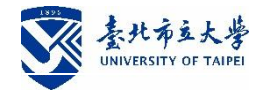

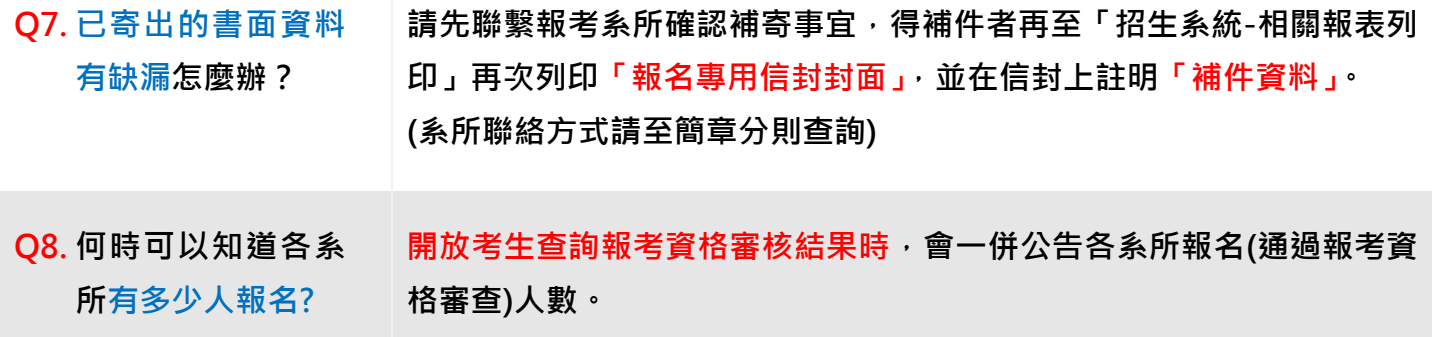

# **貳、 繳費**

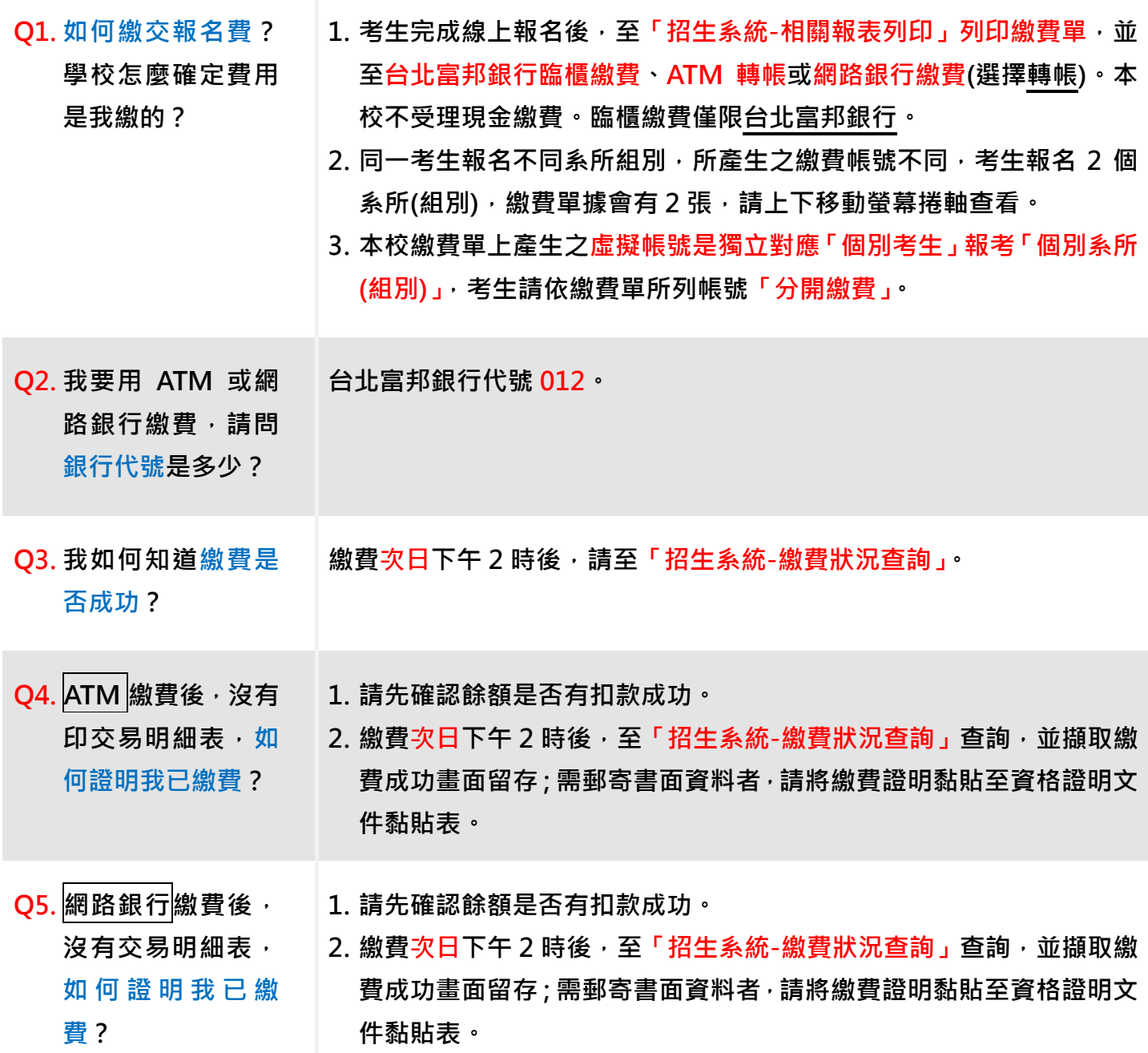

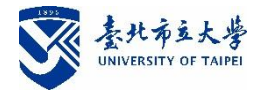

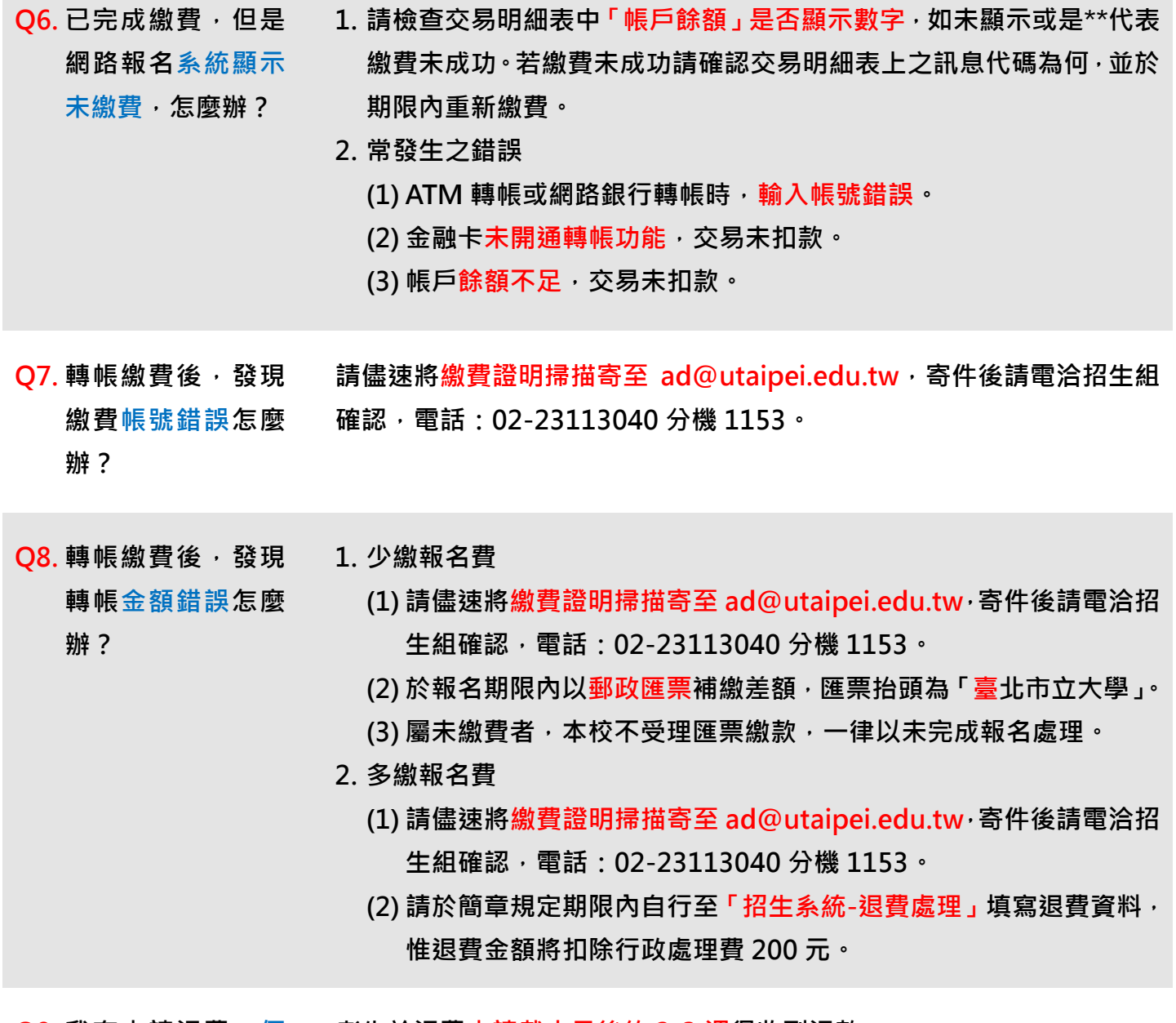

**Q9. 我有申請退費,何 考生於退費申請截止日後約 2-3 週得收到退款。**

**時可以收到退款?**

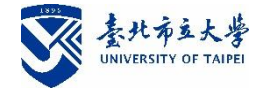

#### **參、 考試及放榜**

- **Q1. 會寄准考證給考生 請依簡章規定期限內至「招生系統-列印准考證」自行列印,列印黑白或彩 嗎? 色皆可。本校不另寄發紙本。**
- **Q2. 如何查詢考試時間 面試及術科:除簡章另有規定外,將於考前 3 天公告於各系所網頁,如有 及地點? 疑問請洽報考系所(聯絡方式請至簡章分則查詢)。**
- **Q3. 考試前一日是否開 本校一律不開放提前查看試場。請考生考試當日提早到校。 放查看考場?**
- **Q4. 考生會收到紙本成 錄取名單公布時,請自行至「招生系統-成績查詢」自行列印成績通知單。 績單嗎? 本校不另寄發紙本。**
- **Q5. 成 績 複 查 如 何 申 1. 複查費用:申請複查成績每科目(項目)複查費新臺幣 50 元整,請至郵 請? 局購買郵政匯票,抬頭書名「臺北市立大學」。**
	- **2. 申請流程:詳請見簡章第 14 頁。**
	- **3. 考生複查成績以 1 次為限,複查成績以複查考卷卷面分數、累計分數為 限,不得申請重新閱卷或要求調閱、影印試卷,亦不得要求回覆評分標 準或要求解答。**

**Q6. 什麼時候報到?想 各項考試放榜後之正取報到、備取遞補等相關問題,請洽註冊組。 知道備取到第幾順 【博愛校區】(02)2311-3040 轉 1121 位? 【天母校區】(02)2871-8288 轉 7504、7515**

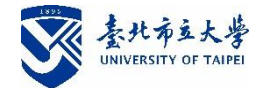

### **肆、 其他**

**Q1. 是否提供參考書籍 1. 參考書籍並非每個系所皆有提供,考生至各系所查詢。**

**或是歷年考題? 2. 歷年考題請至本校圖書館首頁-(左下方)常用服務-考試題庫>研究 所歷屆試題類。網址:** [http://lib.utaipei.edu.tw/UTWeb/wSite/ct?xItem=6877&ctNode=450&m](http://lib.utaipei.edu.tw/UTWeb/wSite/ct?xItem=6877&ctNode=450&mp=1)  $p=1$ 

**Q2. 學雜費、學分費多 請參考本校教務處註冊組學雜費專區,網址: 少?** <https://reg.utaipei.edu.tw/p/412-1031-79.php?Lang=zh-tw>

**Q3. 什麼情況下可以修 在籍期間修讀教育學程等相關事宜,請依本校[「師資培育及職涯發展](https://cte.utaipei.edu.tw/p/405-1013-52475,c4770.php?Lang=zh-tw) 教育學程? 中心/相關法規/[教育學程相關法規」](https://cte.utaipei.edu.tw/p/405-1013-52475,c4770.php?Lang=zh-tw),及最新年度[「修習教育學程甄選](https://cte.utaipei.edu.tw/p/412-1013-270.php?Lang=zh-tw) [簡章」](https://cte.utaipei.edu.tw/p/412-1013-270.php?Lang=zh-tw)之規定辦理。**